# **Digital Image Processing With Matlab Solutions**

#### Image Processing Made Easy - Previous Version **Digital image processing learning best books**

Digital Image Processing using MATLAB: ZERO to HERO Practical Approach by Arsath Natheem*Logical Operations on Images | Digital Image Processing using MATLAB* Digital Image Processing using MATLAB: ZERO to HERO Practical Approach by Arsath Natheem<u>Digital Image Processing using MATLAB Image Enhancement with MATLAB | Webinar | #MATLABHelperLive Digital Image Processing | Grayscal</u> IMAGE PROCESSING WITH MATLAB INTRODUCTION -1 (IN HINDI)

MATLAB tutorial: Image Processing Basic (6 functions in 4 mins) **Spatial Filtering - Mean, Mode, Median | Digital Image Processing 4 | MATLAB** GUI for Image pixels in matlab <u>Conversions of images from one format to other </u> Learning <del>Mapping Toolbox in MATLAB | Webinar | #MATLABHelperLive Matlab: counting objects in the image How to Design Basic GUI Graphical user Interface in MATLAB Lesson 6: Accessing the Pixel Value of a Grayscale Image us</del> Image Processing | MATLAB Digital Image processing using Matlab | Takeiteasy Engineers <u>Digital image processing: p038 - Hough Transform with Matlab Demo SVD: Image Compression [Matlab] Arithmetic Operations on Images | Di</u> **With Matlab**

Digital Image Processing Projects; Rate control for lossless region of interest coding in HEVC intra-coding with applications to digital pathology images – Digital Image Processing Projects: An Optimized Generic Client Ser

#### **Digital Image Processing Projects - MATLAB PROJECTS**

In this chapter, we'll scan through the key features/functions of image processing from A to Z. It won't be a comprehensive but a very short while we can grasp what's going on Matlab's image processing very quickly. In lat

## **Matlab Tutorial : Digital Image Processing I - 2020**

Digital image processing algorithms can be used to: Convert signals from an image sensor into digital images. Improve clarity, and remove noise and other artifacts. Extract the size, scale, or number of objects in a scene.

## **Digital Image Processing - MATLAB & Simulink**

Mirroring technique is the rotating of reversed image on the horizontal axis. In MATLAB Image Processing Toolbox has imrotate () function for rotating image. This function needs three properties which are image matrix vari

## **Digital Image Processing with MATLAB | IntechOpen**

Digital-Image-Processing. Function designed for Digital Image Processing in Matlab/Octave.

## **Function designed for Digital Image Processing in Matlab ...**

Digital Image Processing Using Matlab 13 Bit Planes • Greyscale images can be transformed into a sequence of binary images by breaking them up into their bit-planes. • We consider the grey value of each pixel of an 8-bit i

## **Digital Image Processing Using Matlab - UMD**

Digital Image Processing Using MATLAB (DIPUM) is the first book to offer a balanced treatment of image processing fundamentals and the software principles used in their implementation. The book integrates material from the

Avoiding heavy mathematics and lengthy programming details, Digital Image Processing: An Algorithmic Approach with MATLAB ® presents an easy methodology for learning the fundamentals of image processing. The book applies t **Digital Image Processing: An Algorithmic Approach with ...**

## **D igital Image Processing Using MATLAB, 2nd edition**

Basic image processing commands in MATLAB. In MATLAB a digital image is represented as: In this representation, you can notice the shift in origin. Reading images. Images are read in MATLAB environment using the function '

## **Image processing using MATLAB: Basic operations**

create a loop image processing . Learn more about image processing, for loop ... I'm not sure if the "exact time the picture was taken" is a property of the file (or if it is, can MATLAB determine it). ... Signal Processin

## **create a loop image processing - MATLAB Answers - MATLAB ...**

For 40 years, Image Processing has been the foundational text for the study of digital image processing. The book is suited for students at the college senior and first-year graduate level with prior background in mathemat

## **Gonzalez & Woods, Digital Image Processing, 4th Edition ...**

Digital Image Processing Matlab Projects contain both mini and final year project ideas for students. We have top world-class experts whose minds are working in real-time. In digital image processing Matlab projects, we ar

## **Innovative Digital Image Processing Matlab Projects**

In the end you will be able to: Perform operations on Images. Easily able to Manipulate, Code and Play with Images. You will be able to optimise your own codes. You will be efficient to work on MATLAB. Finally you will be

#### **MATLAB and Digital Image Processing | Udemy**

Digital Image Processing Using MATLAB-204003, Gopi Books, SCITECH PUBLICATIONS (INDIA) PVT. LTD. Books, 9788183715867 at Meripustak.

## **Digital Image Processing Using MATLAB, 9788183715867, Gopi ...**

In Matlab processing we take original image and filter and generally use replicate for boundary options. The replicate means the size of the images is extended by replicating the values in its outer border for correlation

## **Digital Image Processing – Learning With Matlab**

Digital image processing and analysis is a field that continues to experience rapid growth, with applications in many facets of our lives. Areas such as medicine, agriculture, manufacturing, transportation, communication s

#### **Digital Image Processing and Analysis: Applications with ...**

An Introduction to Digital Image Processing with MATLAB: Alasdair McAndrew: Jul 04, Darin rated it really liked it Shelves: Manita Khongsuwan marked it as to-read Mar 15, Procesxing marked it as to-read Dec 07, Lists with

## **INTRODUCTION TO DIGITAL IMAGE PROCESSING WITH MATLAB ...**

Image processing toolbox matlab matlab for digital munication exchange central color detection in images using matlab the ering s digital image processing with matlab ...

## **Digital Image Processing Using Matlab Source Code - Best ...**

Avoiding heavy mathematics and lengthy programming details, Digital Image Processing: An Algorithmic Approach with MATLAB presents an easy methodology for learning the fundamentals of image processing. The book applies the

Copyright code : [6d87a04179dbb7dfbbcadab8917f48cf](https://donner.medair.org/6d87a04179dbb7dfbbcadab8917f48cf.html)

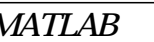